МЕЖГОСУДАРСТВЕННОЕ ОБРАЗОВАТЕЛЬНОЕ УЧРЕЖДЕНИЕ ВЫСШЕГО ОБРАЗОВАНИЯ «БЕЛОРУССКО-РОССИЙСКИЙ УНИВЕРСИТЕТ»

Кафедра «Транспортные и технологические машины»

# **СТРОИТЕЛЬНАЯ МЕХАНИКА И МЕТАЛЛИЧЕСКИЕ КОНСТРУКЦИИ**

*Методические рекомендации к практическим занятиям для студентов направления подготовки 23.03.02* **«***Наземные транспортно-технологические комплексы***»**  *очной формы обучения*

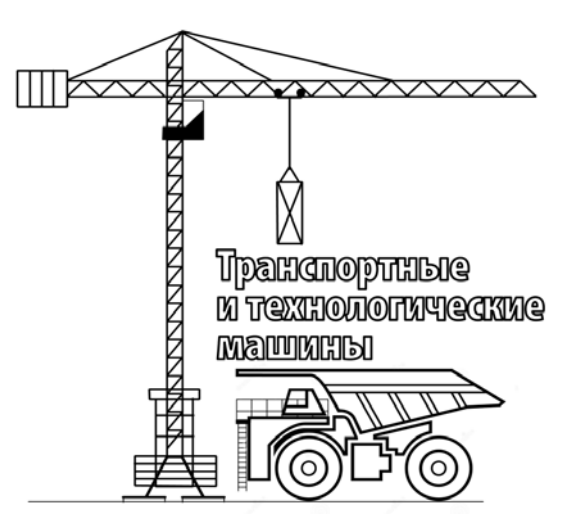

Могилев 2023

# Рекомендовано к изданию учебно-методическим отделом Белорусско-Российского университета

Одобрено кафедрой «Транспортные и технологические машины» «27» сентября 2023 г., протокол № 2

Составитель канд. техн. наук, доц. В. В. Береснев

Рецензент канд. техн. наук, доц. А. Е. Науменко

Методические рекомендации к практическим занятиям предназначены для студентов направления подготовки 23.03.02 «Наземные транспортно-технологические комплексы» очной формы обучения.

# Учебное издание

# СТРОИТЕЛЬНАЯ МЕХАНИКА И МЕТАЛЛИЧЕСКИЕ КОНСТРУКЦИИ

Ответственный за выпуск И. В. Лесковец

Компьютерная верстка Н. П. Полевничая

Корректор И. В. Голубцова

Подписано в печать . Формат 60×84/16. Бумага офсетная. Гарнитура Таймс. Печать трафаретная. Усл. печ. л. . Уч.-изд. л. . Тираж 26 экз. Заказ №

> Издатель и полиграфическое исполнение: Межгосударственное образовательное учреждение высшего образования «Белорусско-Российский университет». Свидетельство о государственной регистрации издателя, изготовителя, распространителя печатных изданий № 1/156 от 07.03.2019. Пр-т Мира, 43, 212022, г. Могилев.

> > © Белорусско-Российский университет, 2023

# **Содержание**

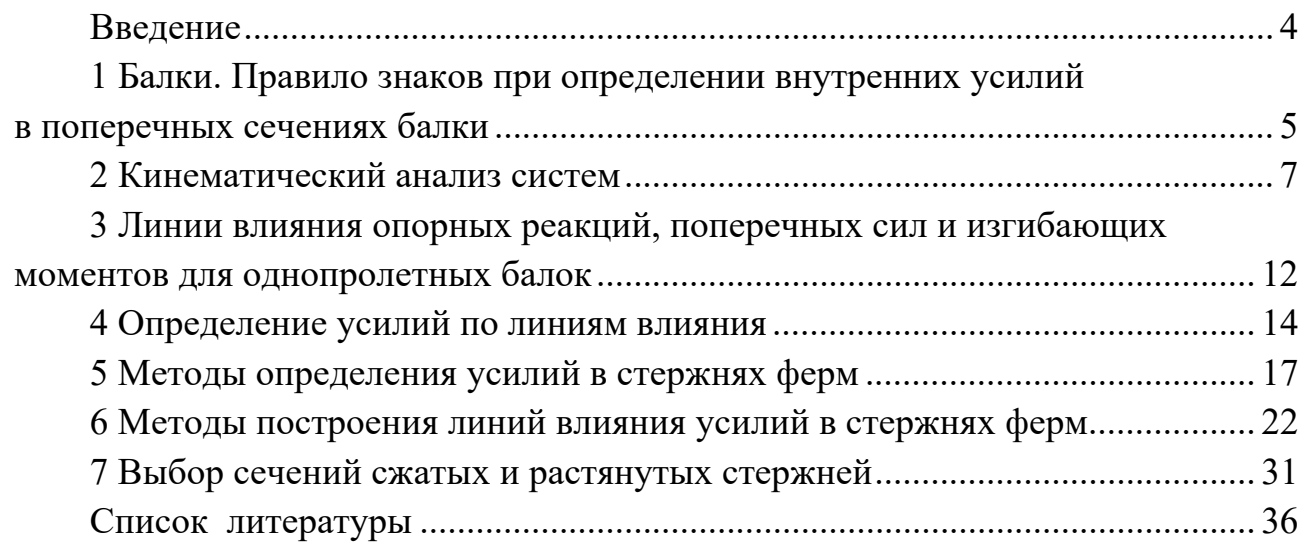

# **Введение**

Методические рекомендации составлены в соответствии с учебной программой по курсу «Строительная механика и металлические конструкции» для направления подготовки 23.03.02 «Наземные транспортно-технологические комплексы».

В краткой форме изложены основные теоретические положения по выполнению типовых задач, приведены примеры решения, представлены необходимые справочные данные.

Методические рекомендации способствуют формированию у студентов знаний, умений и навыков по расчетам и проектированию основных элементов металлических конструкций подъемно-транспортных машин и оборудования.

# **1 Балки. Правило знаков при определении внутренних усилий в поперечных сечениях балки**

**Цель работы**: получить навыки расчета усилий в сечении однопролетной балки.

#### *Основные сведения*

Поперечная сила *Q* в сечении балки I–I (рисунок 1.1) равна сумме проекций внешних сил, приложенных к левой или к правой частям балки, на нормаль к продольной оси балки:

$$
Q_{\text{I-I}} = \sum_{\text{mean}} F_{\text{iy}} \quad \text{with} \quad Q_{\text{I-I}} = \sum_{\text{npaaaa}} F_{\text{iy}} \; .
$$

При этом проекции внешних сил на нормаль, приложенные к левой части балки, положительны, если они направлены снизу вверх; проекции внешних сил, приложенные к правой части балки, положительны, если они направлены сверху вниз (см. рисунок 1.1).

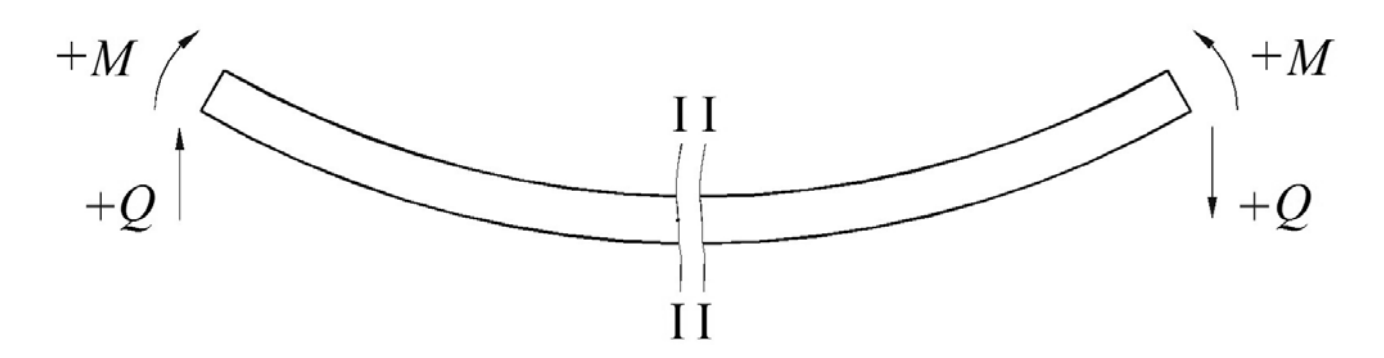

Рисунок 1.1 – Схема балки при определении знака поперечной силы и изгибающего момента

Изгибающий момент *M* в сечении балки I–I равен сумме моментов внешних сил, приложенных к левой или к правой частям балки, относительно нейтральной оси *z*, проходящей через центр тяжести рассматриваемого поперечного сечения перпендикулярно плоскости действия внешних сил:

I-I *iz лев <sup>M</sup> <sup>M</sup>* или I-I *iz прав <sup>M</sup> <sup>M</sup>* .

При этом моменты внешних сил, приложенные к левой части балки, положительны, если они вращают левую часть балки по часовой стрелке относительно рассматриваемого сечения; моменты внешних сил, приложенные к правой части балки, положительны, если они вращают правую часть балки против часовой стрелки относительно рассматриваемого сечения (см. рисунок 1.1).

*Пример –* Определить поперечную силу *Q* и изгибающий момент *M* в сечении I–I для балки, изображенной на рисунке 1.2, при *F*1 = 50 кН и  $F_2 = 100$  кH.

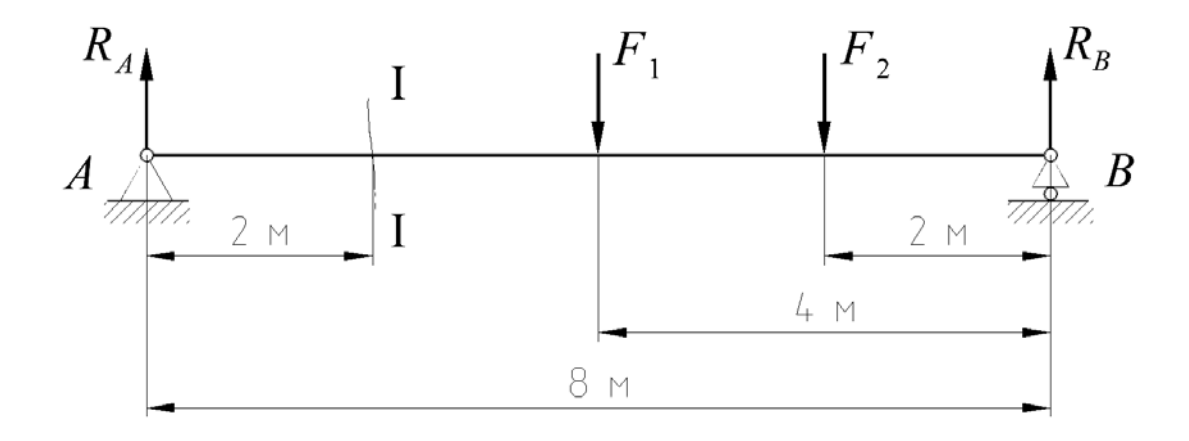

Рисунок 1.2 – Схема однопролетной балки

Определяем опорные реакции *RA* и *RB*:

$$
\sum M_A = 0 \implies R_B = \frac{F_1 \cdot 4 + F_2 \cdot 6}{8} = \frac{50 \cdot 4 + 100 \cdot 6}{8} = 100 \text{ kH};
$$
  

$$
\sum M_B = 0 \implies R_A = \frac{F_1 \cdot 4 + F_2 \cdot 2}{8} = \frac{50 \cdot 4 + 100 \cdot 2}{8} = 50 \text{ kH}.
$$

Поперечная сила

$$
Q_{I-I} = \sum_{j \text{res}} F_{ij} = R_A = 50 \text{ kH},
$$

или

$$
Q_{I-I} = \sum_{npag} F_{iy} = F_1 + F_2 - R_B = 50 + 100 - 100 = 50 \text{ kH}.
$$

Изгибающий момент

$$
M_{\rm I-I} = \sum_{\text{Area}} M_{\text{iz}} = R_{\text{A}} \cdot 2 = 50 \cdot 2 = 100 \text{ kH} \cdot \text{m},
$$

или

$$
M_{1-1} = \sum_{np\alpha\beta} M_{iz} = R_{\beta} \cdot 6 - F_1 \cdot 2 - F_2 \cdot 4 = 100 \cdot 6 - 50 \cdot 2 - 100 \cdot 4 = 100 \text{ kH·m}.
$$

#### Контрольные вопросы

1 Правило знаков изгибающего момента и поперечных сил в сечении однопролетной балки.

2 Порядок расчета действующих усилий в сечении однопролетной балки от внешних нагрузок.

# 2 Кинематический анализ систем

Цель работы: получить навыки определения степени изменяемости систем.

## 2.1 Определение степени изменяемости системы

Тела и связи. Расчетную схему любой конструкции представляют в виде системы связанных между собой элементов, которые можно с достаточной точностью считать абсолютно жесткими телами. В плоских системах их называют дисками, а в пространственных - блоками. Землю (основание конструкции) также можно считать телом.

Соединяющие элементы называют связями. Простая связь соединяет два тела, сложная (кратная) – несколько тел (ее кратность на единицу меньше числа соединяемых тел). Связь, препятствующую взаимному поступательному (линейному) перемещению тел, называют линейной, а связь, препятствующую взаимному вращательному (угловому) перемещению тел, - угловой.

Связь, препятствующую взаимному перемещению двух тел в одном определенном направлении, называют элементарной.

Обычно рассматривают двусторонние связи, препятствующие перемещению тел в двух противоположных направлениях. Наряду с ними существуют и односторонние связи (например, канат). Связи, соединяющие тело (систему) с землей, называют опорными (внешними), а связи внутри системы внутренними. Если земля входит в состав системы, т. е. считается телом, то все связи будут внутренними.

Лля плоских систем основными жесткими связями являются: стержень с шарнирными концами - линейная связь (рисунок 2.1, *а*); шарнир - связь, эквивалентная двум линейным связям (рисунок 2.1, б); заделка - связь, эквивалентная трем элементарным связям и препятствующая угловому и двум линейным перемещениям (рисунок 2.1, в).

Степень изменяемости системы. Свойство системы изменять свою форму при отсутствии деформаций в элементах называется ее изменяемостью. При определении степени изменяемости системы все ее элементы (тела и связи) считают абсолютно жесткими.

Каждый диск в плоскости обладает тремя степенями свободы относительно земли или любого другого диска, принимаемого за землю. Этими степенями свободы являются два линейных (в направлении координатных осей) и

одно угловое перемещения (поворот). Блок в пространстве обладает шестью степенями свободы - тремя линейными и тремя угловыми перемещениями. Шарнирный узел имеет две степени свободы в плоскости и три - в пространстве; он может иметь только линейные перемещения.

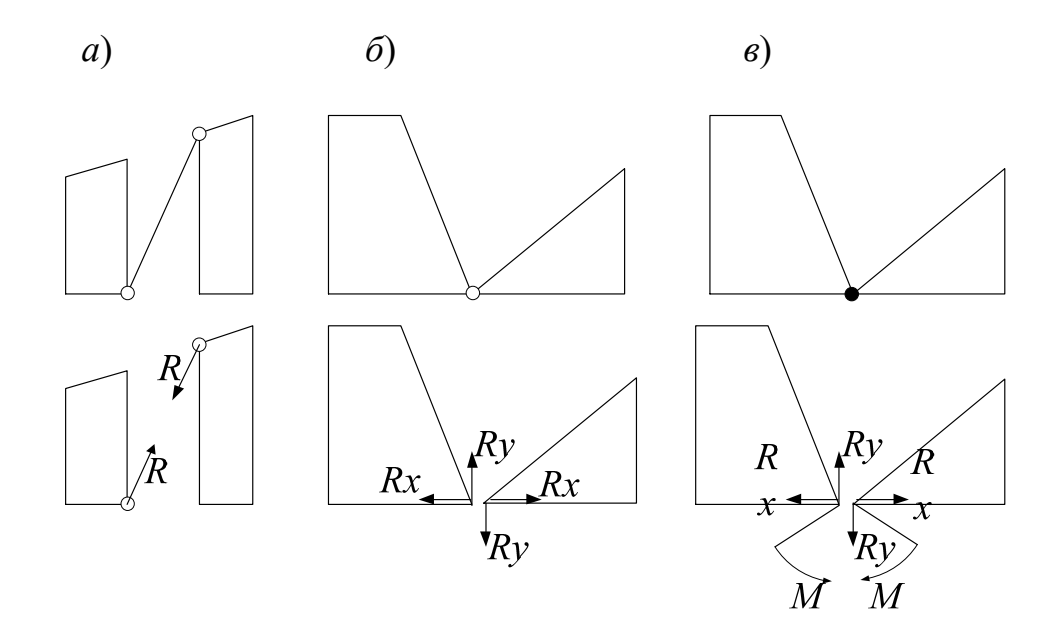

Рисунок 2.1 - Основные связи плоских систем

Каждая элементарная связь отнимает одну степень свободы. Поэтому общее число степеней свободы, называемое степенью изменяемости И системы, определяется разностью между степенью свободы всех тел и числом элементарных связей с учетом их кратности. Для свободной, т. е. отделенной от земли или в системе земля считается диском, степень изменяемости системы определяется по формулам:

- для плоской системы

$$
M = 3A - 2C_3 - 3;
$$
 (2.1)

- для пространственной системы

$$
M = 6B - 3C_2 - 6,\t(2.2)
$$

где  $\mathcal{A}$  – число дисков;

 $B$  – число блоков;

 $C_3$  – число элементарных связей.

В шарнирно-стержневых системах за соединяемые элементы удобнее принимать узлы, а за соединяющие - стержни. В этом случае степень изменяемости системы определяется по формулам:

- для плоской системы

$$
H = 2V - 2C - 3;
$$
 (2.3)

- для пространственной системы

$$
M = 3V - C - 6, \t(2.4)
$$

где  $V$  – число узлов;

С - число стержней.

Если в приведенных формулах  $M = 0$ , то связей достаточно для того, чтобы при правильной их расстановке система была неизменяемой; если  $M < 0$ , то связей в избытке; если же  $M > 0$ , то связей не хватает и система изменяема.

Определить степень изменяемости системы, представленной на рисунке 2.2.

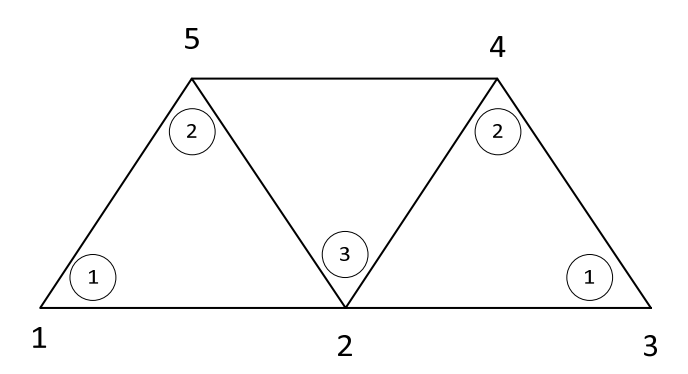

Рисунок 2.2 - Расчетная схема

Определим количество дисков  $\mathcal{A}$ . В качестве дисков выступают стержни.  $\overline{A}$  = 7. Определим количество элементарных связей, учитывая, что число связи в узле равняется количеству сходящихся стержней минус один, т. е. для узла 1 число связи будет  $2 - 1 = 1$ , для узла  $5 - 3 - 1 = 2$ , для узла  $2 - 4 - 1 = 3$ . Итого количество элементарных связей

$$
C_3 = 1 + 3 + 1 + 2 + 2 = 9
$$
.

Степень изменяемости определяется по формуле (2.1):

$$
H = 3I - 2C_2 - 3 = 3 \cdot 7 - 2 \cdot 9 - 3 = 0.
$$

Определим степень изменяемости, используя формулу (2.3). Для этого определим количество узлов  $V = 5$  и данные подставим в формулу

$$
M = 2V - C - 3 = 2 \cdot 5 - 7 - 3 = 0.
$$

Таким образом, при определении степени изменяемости шарнирносочлененных систем целесообразнее использовать формулу (2.3).

 $M \le 0$  является необходимым, но не достаточным для того, чтобы считать систему неизменяемой; надо, чтобы связи в ней были расставлены в соответствии с определенными правилами образования систем.

#### $22$ Кинематический анализ изменяемости систем

Простейшие законы образования геометрически неизменяемых систем приведены в таблице 2.1.

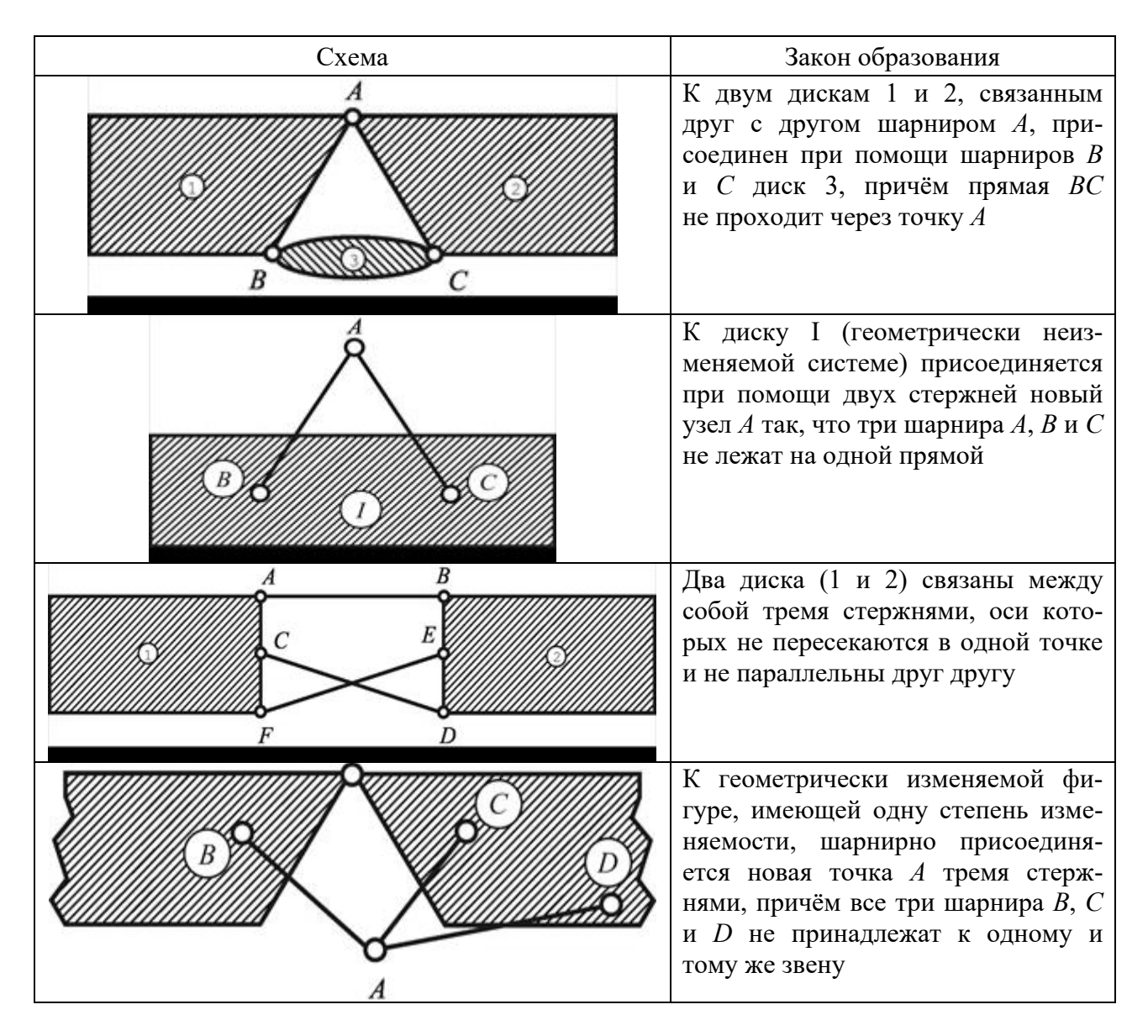

Таблица 2.1 - Законы образования геометрически неизменяемых систем

Проведем кинематический анализ экскаватора. Система, изображенная на рисунке 2.3, содержит шесть дисков, отмеченных римскими цифрами, пять простых шарниров  $(A, B, C, D, E)$ , пять стержней, которые также считаем дисками, и 10 шарниров в стержнях. В соответствии с формулой (2.1)

$$
M = 3A - 2C_3 - 3 = 3 \cdot 11 - 2 \cdot 15 - 3 = 0.
$$

Проследим путь образования этой системы. К диску I при помощи шарнира А и стержня 1-1' присоединяется диск II, далее аналогично диски III, IV, V и VI. Следовательно, система неизменяема. Отметим, что диск VI по

отношению к другим дискам представляет дополнительную часть, т. к. его удаление (вместе с шарниром E и стержнем 5-5') не влияет на неизменяемость оставшейся системы. Аналогичным образом диск IV совместно с дисками V и VI представляет собой дополнительную часть по отношению к части системы, состоящей из дисков I, II, III, но совместно с последними дисками является главной частью по отношению к дополнительной части системы, состоящей из лисков V и VI.

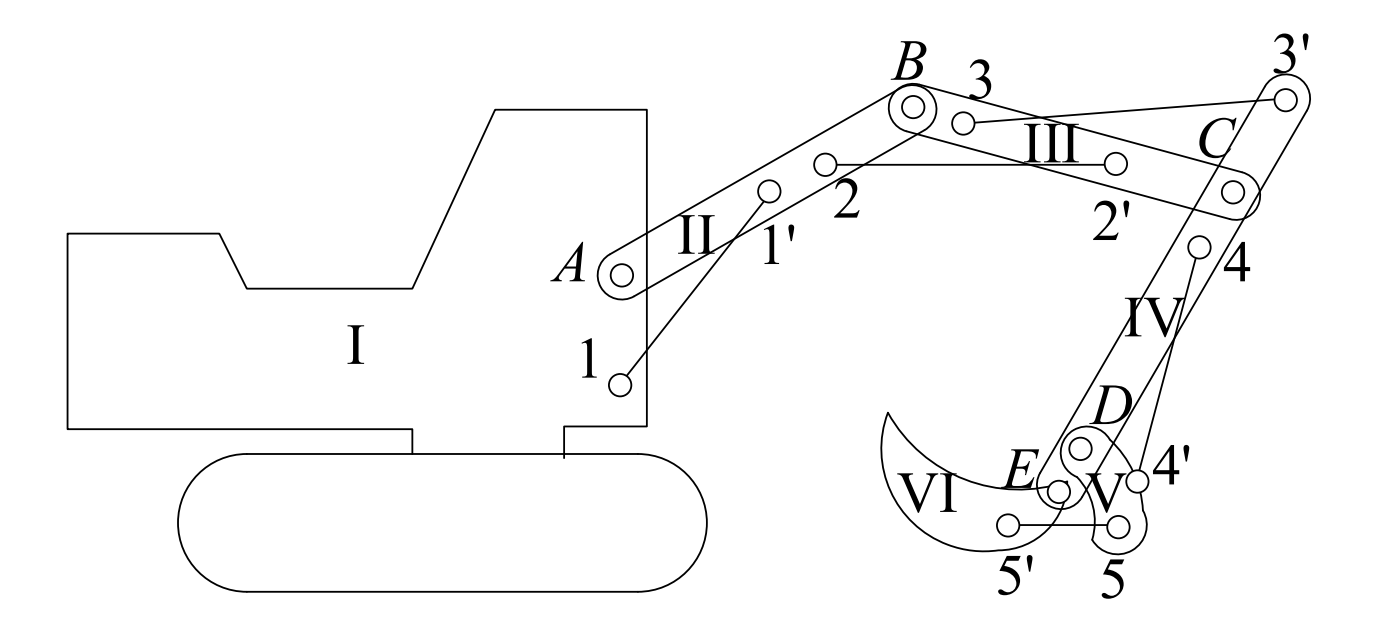

Рисунок 2.3 - Расчетная схема экскаватора

Рассмотрим систему, представленную на рисунке 2.4, а.

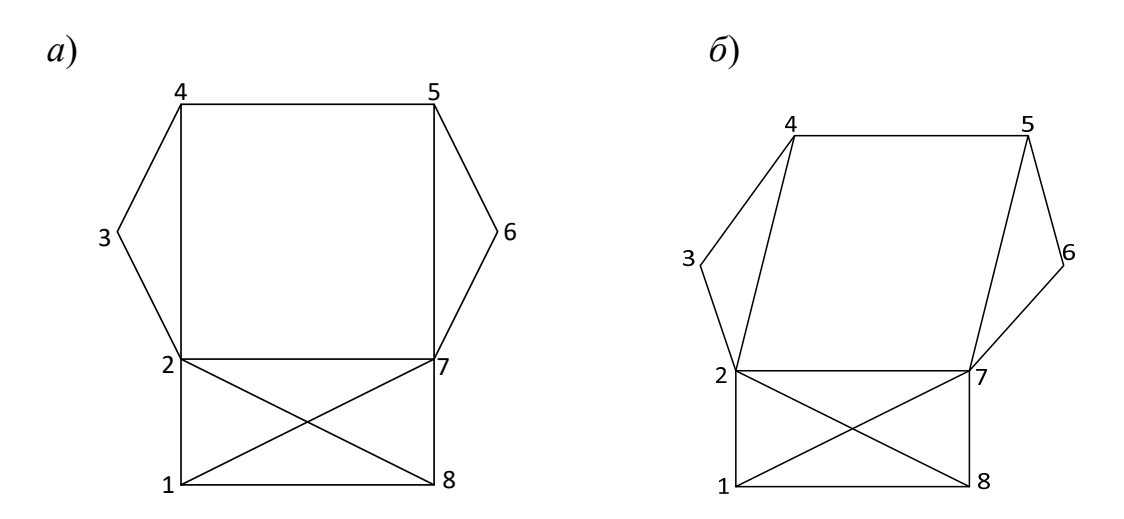

Рисунок 2.4 - Расчетная схема

Применим формулу (2.3). Система имеет 13 стержней и 8 узлов.

 $U = 2V - C - 3 = 2 \cdot 8 - 13 - 3 = 0$ 

В соответствии с формулой (2.3) изменяемость обеспечена, но проведем кинематический анализ. Видим, что стержни 2-4, 4-5, 5-7 и 2-7 образуют прямоугольник, который может изменять свою форму (рисунок 2.4, б).

#### Контрольные вопросы

1 Что такое связи?

2 Понятия линейных и угловых связей.

3 Понятие элементарной связи.

4 Понятие изменяемости системы.

5 Сколько степеней своболы имеют лиск и блок?

6 Как определить количество элементарных связей в узле?

7 Достаточным ли условием неизменяемости системы будет  $M = 0$ ?

#### $3<sup>1</sup>$ Линии реакций, **ВЛИЯНИЯ** опорных поперечных сил и изгибающих моментов для однопролетных балок

Цель работы: получить навыки построения линий влияния опорных реакций, поперечных сил и изгибающих моментов для однопролетных балок.

#### Основные сведения

Линии влияния - график зависимости какой-либо величины (усилия, прогиба и т. п.) в заданном сечении элемента конструкции от положения приложенной к нему единичной силы постоянного направления. Линии влияния применяются для установления наиболее выгодного расположения нагрузки.

Реакция  $R_A$ , в зависимости от координаты х, изменяется по зависимости  $(pncyHOK 3.1)$ 

$$
\sum M_B = R_A \cdot l - F \cdot x = 0 \qquad \Rightarrow \quad R_A = \frac{F \cdot x}{l} = \frac{x}{l}.
$$

При  $x = 0$   $R_A = 0$  и при  $x = 1$   $R_A = 1$ .

Выбираем масштаб  $M_{R_A}$ линии влияния реакции  $R_A$  и строим линию влияния реакции R<sub>A</sub>.

Реакция  $R_B$ , в зависимости от координаты х, изменяется по зависимости

$$
\sum M_A = -R_B \cdot l - F \cdot (l - x) = 0 \qquad \Rightarrow \quad R_B = \frac{F \cdot (l - x)}{l} = \frac{l - x}{l}.
$$

При  $x = 0$   $R_B = 1$  и при  $x = 1$   $R_B = 0$ .

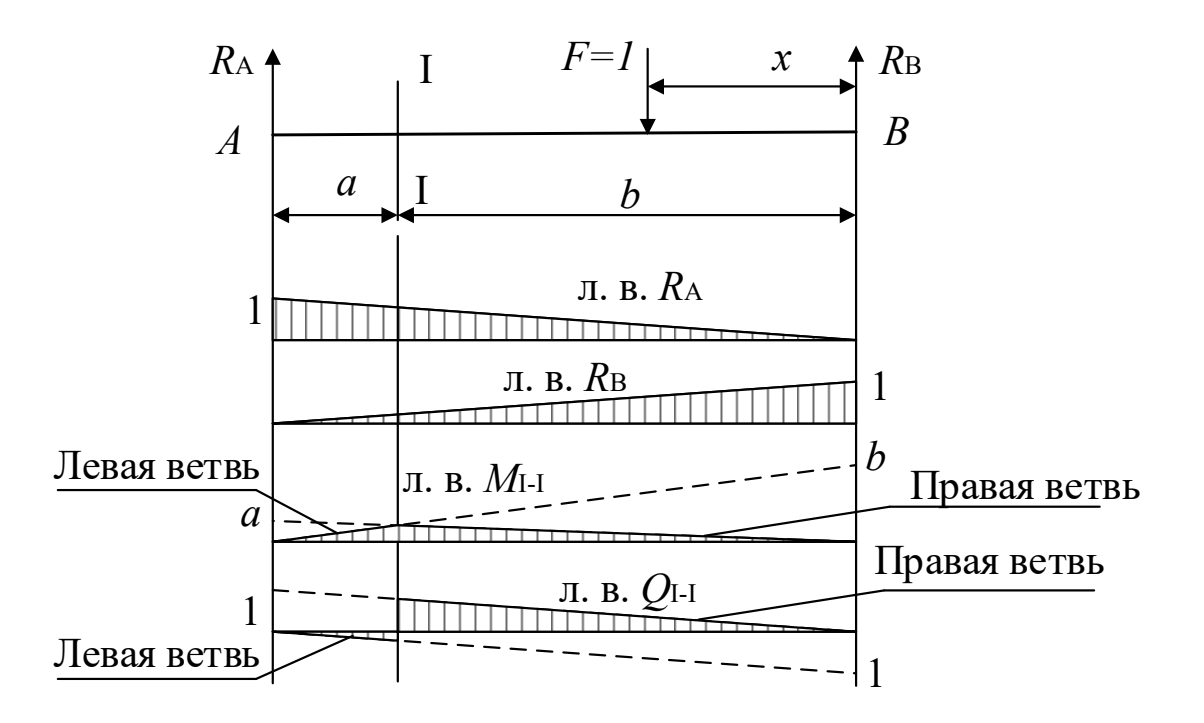

влияния опорных реакций, изгибающих моментов Рисунок 3.1  $\frac{1}{2}$ Линии и поперечных сил

Выбираем масштаб  $M_{R_p}$  линии влияния реакции  $R_B$  и строим линию влияния реакции R<sub>B</sub>.

Строим линию влияния изгибающего момента в сечении I-I. Если единичная сила  $F = 1$  справа от сечения, т. е.  $0 \le x \le b$ , то, рассматривая левую часть балки, получим уравнение правой ветви линии влияния изгибающего момента  $M_{I-I}$ .

При  $x = 0$   $M_{I-I} = 0$  и при  $x = b$ .

Аналогично строим левую ветвь линии влияния  $M_{I-I}$ , располагая единичную силу  $F = 1$  слева от сечения и рассматривая правую часть балки.

Строим теперь линию влияния поперечной силы в сечении I-I (см. рисунок 3.1). Если единичная сила  $F = 1$  справа от сечения I-I, то, рассматривая левую часть балки, получим уравнение правой ветви линии влияния поперечной силы  $Q_{I-I}$ :

$$
Q_{\text{I-I}} = R_{\text{A}} = \frac{x}{l}
$$

При  $x = 0$  Q<sub>I-I</sub> = 0 и при  $x = b$  Q<sub>I-I</sub> =  $\frac{b}{1}$ .

Рассматривая правую часть балки, когда единичная сила  $F = 1$  слева от сечения I-I, аналогично строим левую ветвь линии влияния  $Q$ <sub>I-I</sub>.

#### Контрольные вопросы

- 1 Понятие линии влияния.
- 2 Порядок построения линий влияния для межопорного сечения.
- 3 Для чего применяются линии влияния?

# 4 Определение усилий по линиям влияния

Цель работы: получить навыки определения усилий в сечениях по линиям влияния.

#### Основные сведения

Пусть на балку действует система сосредоточенных сил  $F_1$ ,  $F_2$ ,  $F_3$ . Требуется построить линию влияния изгибающих моментов  $M_{1-1}$  и линию влияния поперечных сил  $Q<sub>1-1</sub>$  и по линиям влияния определить изгибающий момент и поперечную силу в сечении I-I (рисунок 4.1).

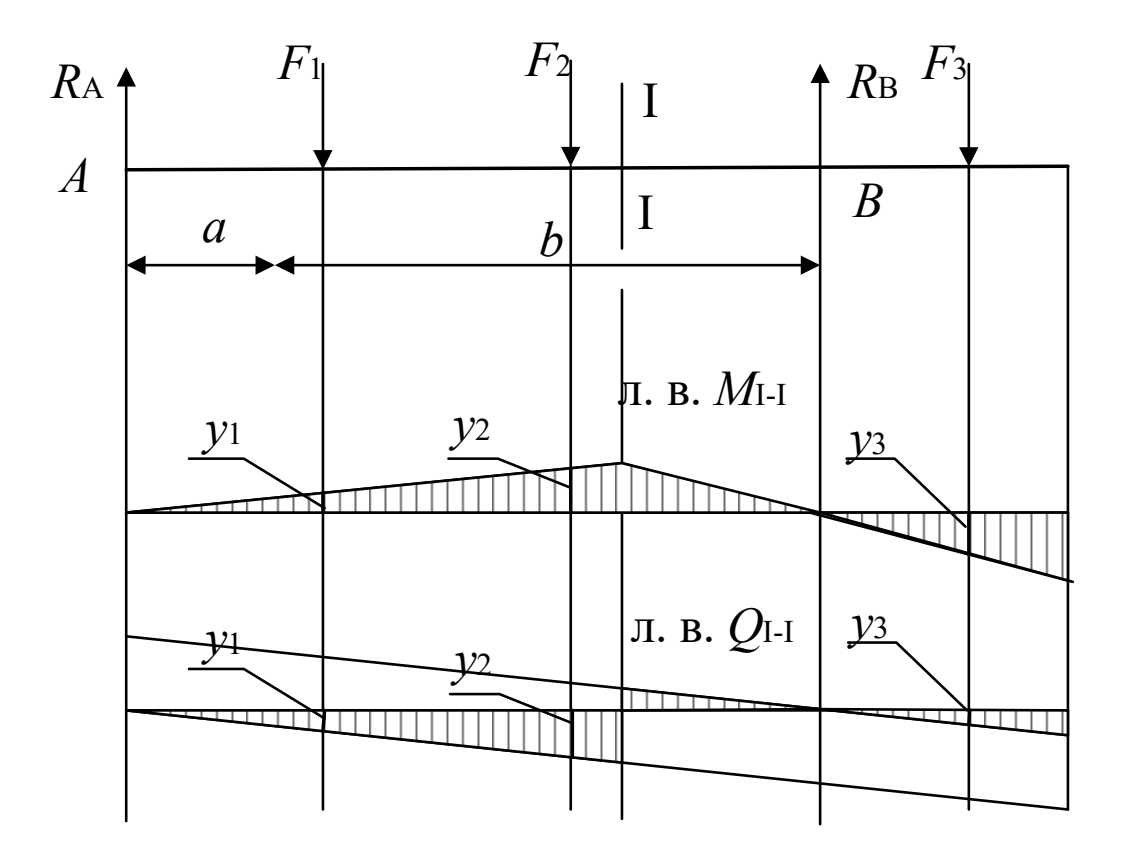

Рисунок 4.1 – Схема балки к расчету М и  $Q$ 

Используя принцип независимости действия сил, изгибающий момент в сечении I-I  $M_{I-I}$  от сил  $F_1, F_2, F_3$ , рассчитанный по линии влияния  $M_{I-I}$ ,

$$
M_{I-I} = \sum F_i \cdot y_i = F_1 \cdot y_1 + F_2 \cdot y_2 - F_3 \cdot y_3.
$$

Аналогично определяется и поперечная сила в сечении I–I по ее линии влияния:

$$
Q_{I-I} = \sum F_i \cdot y_i = -F_1 \cdot y_1 - F_2 \cdot y_2 + F_3 \cdot y_3.
$$

Пусть теперь на балку действует распределенная нагрузка интенсивностью *q*. Требуется построить линии влияния изгибающих моментов *M*I–I и поперечных сил *Q*I–I для сечения I–I и по линиям влияния определить изгибающий момент и поперечную силу в сечении I–I (рисунок 4.2).

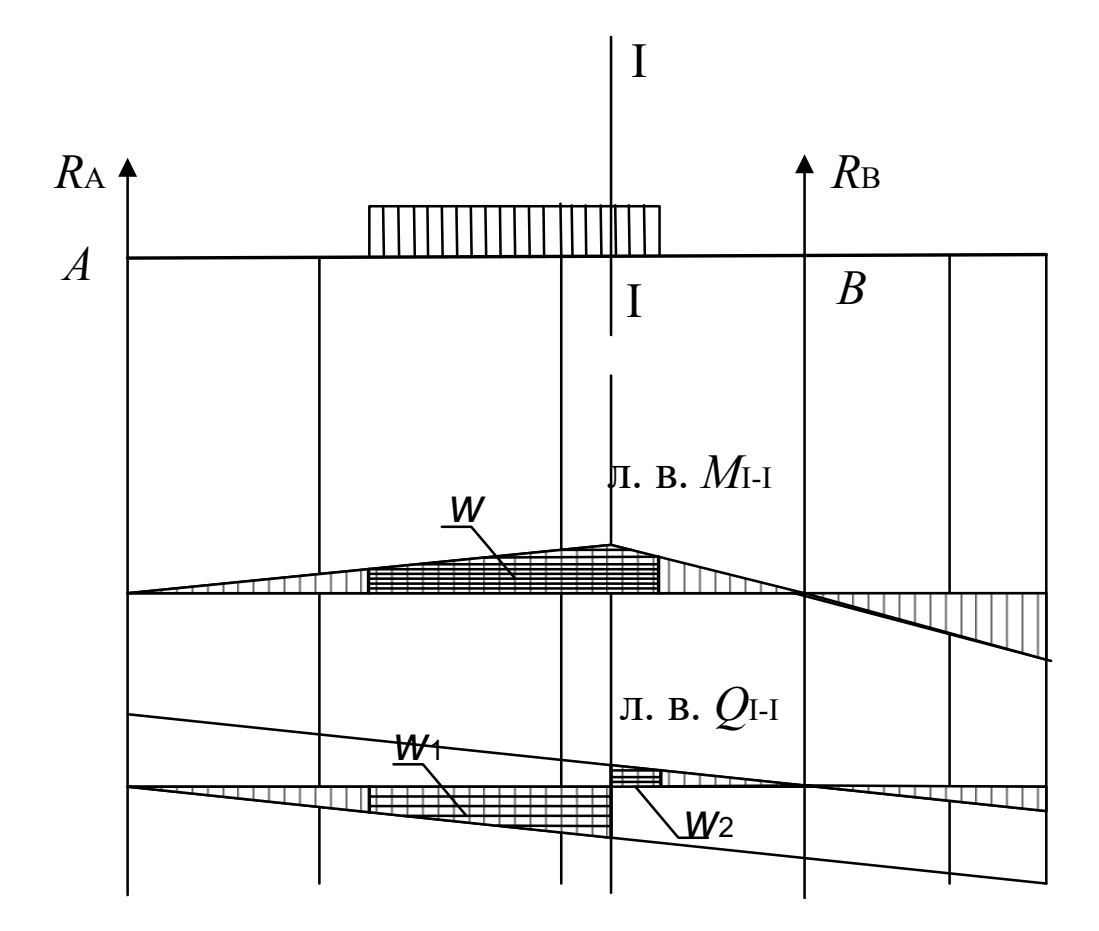

Рисунок 4.2 – Схема балки к определению *M* и *Q* в сечении от распределенной нагрузки

Строим линии влияния изгибающего момента *M*I–I и поперечной силы *Q*I–I. Изгибающий момент в сечении I–I от действия на балку распределенной нагрузки интенсивностью *q*, рассчитанный по линии влияния,

$$
M_{\mathrm{I-I}}=q\cdot\omega,
$$

где  $\omega$  – площадь линии влияния  $M_{\text{I-I}}$ , ограниченной действием распределенной нагрузки интенсивностью *q*. На рисунке 4.2 площадь  $\omega$  заштрихована.

Поперечная сила в сечении I–I от действия на балку распределенной нагрузки интенсивностью *q*, рассчитанная по линии влияния,

 $Q_{I-I} = q \cdot (\omega_2 - \omega_1),$ 

где  $\omega_2$ ,  $\omega_1$  - площади линии влияния  $Q_{I-I}$ , ограниченные действием распределенной нагрузки интенсивностью q с положительными и отрицательными ординатами соответственно.

Пример - Для заданной на рисунке 4.3 балки, нагруженной распределенной нагрузкой интенсивностью  $q = 5$  кН/м, построить линии влияния изгибающего момента  $M_{1-1}$  и поперечной силы  $Q_{1-1}$  и по ним определить изгибающий момент и поперечную силу.

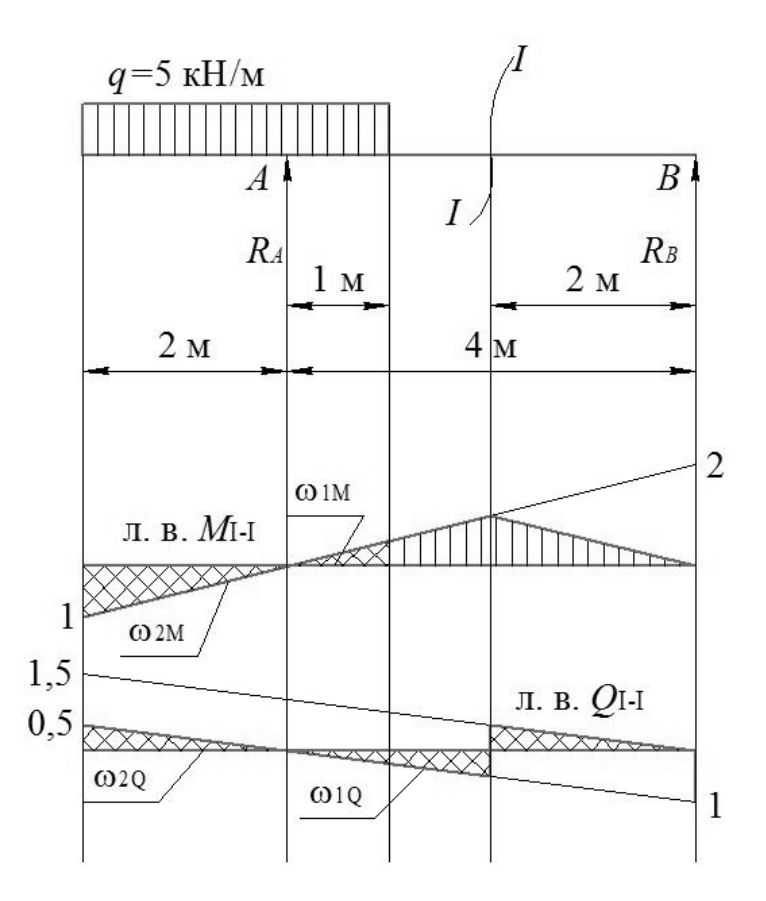

Рисунок 4.3 – Линии влияния  $M_{I-I}$  и  $Q_{I-I}$ 

Принимаем масштаб линии влияния  $M_{I-I}$  равным 1 м/см и строим линию влияния  $M_{I-I}$ , откладывая над опорой В ординату 2 см и на опоре А ординату, равную 0. Проводим прямую, соединяющую эти две ординаты, и далее до конца консоли. Сносим на полученную прямую сечение I-I и полученную точку соединяем с нулевой ординатой на опоре В. Тогда

$$
M_{\text{I-I}} = q(\omega_{1M} - \omega_{2M}) = q\left(\frac{1}{2} \cdot 1 \cdot \frac{1}{2} - \frac{1}{2} \cdot 2 \cdot 1\right) = 5 \cdot \left(-\frac{3}{4}\right) = -3{,}75 \text{ kH·M}.
$$

Принимаем масштаб линии влияния  $Q_{I-I}$  равным 1 ед./см и строим линию влияния  $Q_{I-I}$  ранее описанным способом, откладывая над опорой A ординату, равную 1 см, со знаком «+», а над опорой В ординату 1 см со знаком «-». Полученные на опорах ординаты соединяем прямыми с нулевыми ординатами на противоположных опорах и сносим на полученные прямые сечение I-I. Линия влияния  $Q_{I-I}$  имеет скачок, равный единице под сечением I-I. Тогда

$$
Q_{1-1} = q(\omega_{2Q} - \omega_{1Q}) = q\left(\frac{1}{2} \cdot \frac{1}{2} \cdot 2 - \frac{1}{2} \cdot \frac{1}{4} \cdot 1\right) = 5 \cdot \frac{3}{8} = 1,875 \text{ kH}.
$$

#### Контрольные вопросы

1 Следует ли учитывать знак при определении усилий по линиям влияния?

2 Может ли усилие в сечении от поперечных сил равняться нулю?

3 Порядок определения усилий по линиям влияния.

4 Как определить усилие в сечении от действия распределенной нагрузки?

# 5 Методы определения усилий в стержнях ферм

Цель работы: изучить методы определения усилий в стержнях ферм

## 5.1 Метод моментной точки

Требуется определить усилие в стержне верхнего пояса фермы  $O_{4-5}$ (рисунок 5.1).

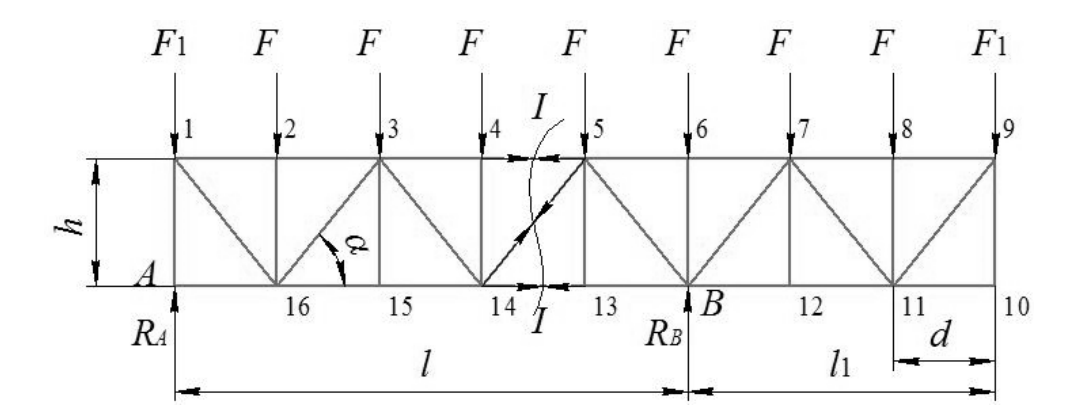

Рисунок 5.1 – Расчетная схема фермы

Для определения усилия  $O_{4-5}$  выполняем следующие действия:

- проводим сечение I-I, рассекающее ферму и стержень 4-5 на две части;

- внутренние усилия в стержнях фермы, попавшие в сечение I-I, направляем от узлов, считая, что стержни растянуты;

- для стержня 4–5 моментная точка 14, т. к. в этой точке пересекаются направления двух других стержней  $(5-14 \text{ m } 13-14)$ , попавших в сечение I-I, моменты от усилий в которых относительно точки 14 будут равны нулю;

- определяем опорные реакции  $R_A$  и  $R_B$  от внешних сил  $F_1$  и  $F$ , при-

ложенных в узлах верхнего пояса фермы;

- для определения усилия в стержне 4-5  $O_{4-5}$  рассматриваем равновесие левой или правой отсеченных частей фермы, составляя уравнение моментов для внешних и внутренних сил относительно точки 14. В данном случае рассматриваем левую отсеченную часть, т. к. на нее действует меньше внешних сил.

$$
\sum M_{14} = 0; \quad R_A \cdot 3d - F_1 \cdot 3d - F \cdot 2d - F \cdot d + O_{4-5} \cdot h = 0.
$$

Отсюда

$$
O_{4-5} = \frac{F_1 \cdot 3d + F \cdot (2d + d) - R_A \cdot 3d}{h}.
$$
 (5.1)

Если при вычислении усилия  $O_{4-5}$  по формуле (5.1) оно окажется отрицательным, то стержень будет сжат.

#### 5.2 Метод проекций

Требуется определить усилие в раскосе (см. рисунок 5.1)  $D_{14-15}$ . Для этого выполняем следующие действия:

- проводим сечение I-I, усилия в рассеченных стержнях направляем от узлов, считая, что они растянуты;

- для определения усилия в раскосе  $D_{14-15}$  рассматриваем равновесие левой или правой частей фермы, составляя уравнение проекций на ось  $Y$ . В данном случае рассматриваем левую часть фермы, т. к. на нее действует меньше сил.

$$
\sum Y = 0; \quad R_A - F_1 - 3F + D_{14-15} \cdot \sin \alpha = 0.
$$

Отсюда

$$
D_{14-15} = \frac{F_1 + 3F - R_A}{\sin \alpha}.
$$
 (5.2)

Если при вычислении усилия  $D_{14-15}$ по формуле (5.2) оно окажется отрицательным, то стержень будет сжат.

#### 5.3 Метод вырезания узлов

Метод вырезания узлов является частным случаем метода проекций.

Требуется определить усилие в опорной стойке 6–*В*  $V_{6-B}$  (см. рисунок 5.1). Стойка 6-В относится и к узлу 6, и к опорному узлу В. Для определения усилия в стойке 6-В  $V_{6-B}$  нельзя вырезать опорный узел В, т. к. в нем сходятся пять стержней, внутренние усилия в которых неизвестны и определить их с помощью двух уравнений статики  $\sum X = 0$  и  $\sum Y = 0$  невозможно. Поэтому вырезаем узел 6 (рисунок 5.2). Направляем неизвестные внутренние усилия в

стержнях от узла 6, считая, что они растянуты.

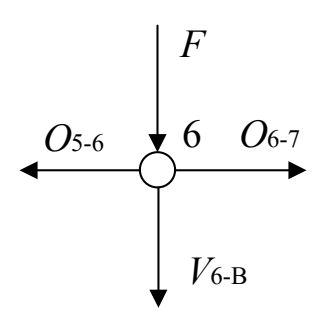

Рисунок 5.2 – Узел 6

Рассматриваем равновесие узла 6, составляя уравнение проекций сил на ось  $Y$ .

$$
\sum Y = 0; \quad -F - V_{6-B} = 0.
$$

Таким образом,  $V_{6-B} = -F$ .

Стойка 6-В сжата, т. к. усилие в ней со знаком «-». Определяем усилие в стойке  $V_{9-10}$ . Для этого вырезаем узел 10 (рисунок 5.3).

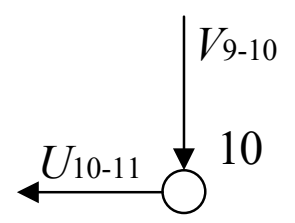

Рисунок 5.3 – Узел 10

Рассматриваем равновесие узла 10, составляя уравнение проекций сил на ось  $Y$ .

$$
\sum Y = 0; \quad V_{9-10} = 0.
$$

Стержень 9-10 «нулевой».

**Пример** – При заданных внешних нагрузках  $F = 4$  кН,  $F_1 = 2$  кН и  $F_2 = 5$  кН определить усилия в стержнях 1-2, 1-9, 3-4 и 4-5 заданной треугольной фермы (рисунок 5.4).

Определяем усилие в стержне верхнего пояса  $O_{1-2}$ . Для этого проводим сечение I-I, рассекающее ферму на две части. Направляем внутренние усилия в стержнях от узлов. Для определения данного усилия воспользуемся методом моментной точки. Моментной точкой для стержня 1-2 является точка 9. Рассмотрим равновесие правой отсеченной части фермы, составив уравнение моментов относительно моментной точки 9. В этом случае не требуется определять опорные реакции  $R_A$ ,  $H_A$  и  $H_B$ . Тогда

$$
\sum M_9 = 0; \quad -Q_{1-2} \cdot h_1 + F \cdot 1 + F \cdot 2 + F \cdot 3 + F \cdot 4 + F_2 \cdot 5 = 0.
$$

Отсюда

$$
O_{1-2} = \frac{F \cdot (1 + 2 + 3 + 4) + F_2 \cdot 5}{h_1}.
$$

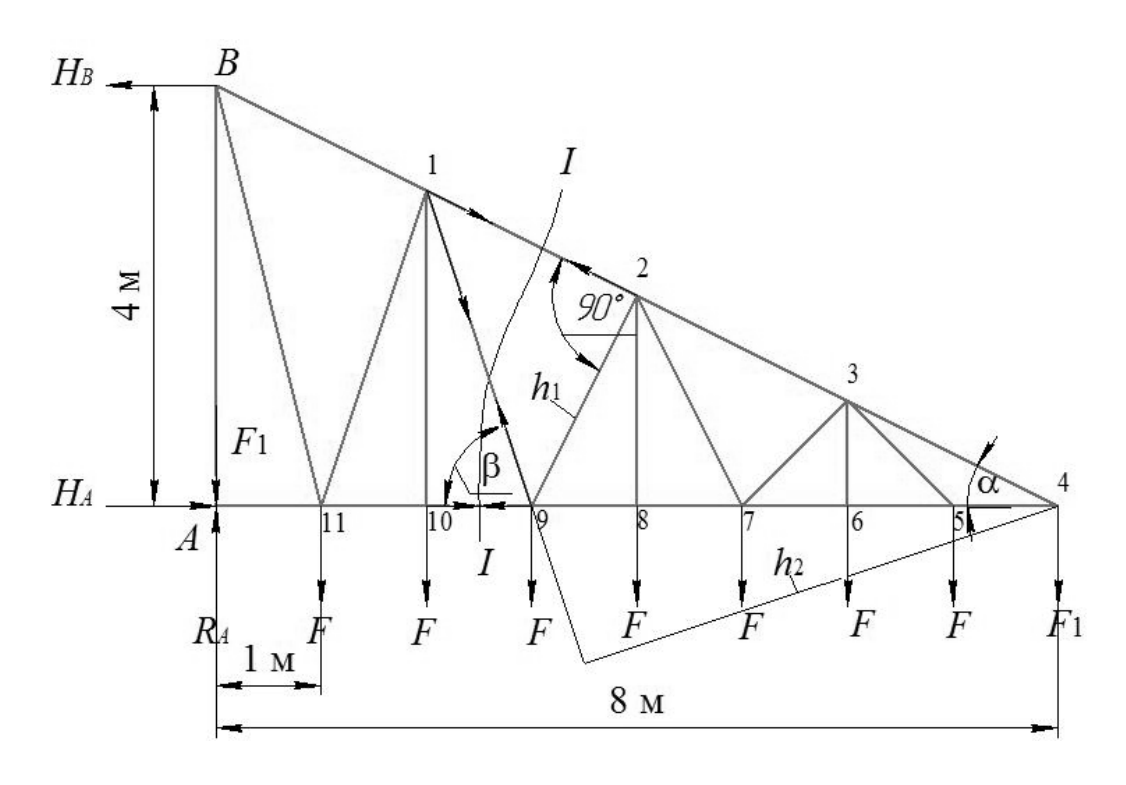

Рисунок 5.4 - Расчетная схема треугольной фермы

Определяем угол α из соотношения

$$
\alpha = \arctg \frac{4}{8} = 26,56^{\circ}.
$$

Тогда

$$
h_1 = 5 \cdot \sin \alpha = 5 \cdot \sin 26,56^\circ = 2,235 \text{ m};
$$

$$
O_{1-2} = \frac{4 \cdot (1 + 2 + 3 + 4) + 5 \cdot 5}{2,235} = 22,37 \text{ kH}.
$$

Определяем усилие в раскосе  $D_{1-9}$ . Для этого воспользуемся сечением I-I. Моментной точкой для раскоса 1-9 является точка 4. Рассмотрим равновесие правой отсеченной части фермы, составив уравнение моментов относительно моментной точки 4.

$$
\sum M_4 = 0; \quad -F \cdot 5 - F \cdot 4 - F \cdot 3 - F \cdot 2 - F \cdot 1 + D_{1-9} \cdot h_2 = 0.
$$

Откуда

$$
D_{1-9} = \frac{F \cdot (1 + 2 + 3 + 4 + 5)}{h_2}.
$$

Определяем плечо  $h_2$  усилия  $D_{1-9}$  относительно точки 4.

$$
\frac{h_{1-9}}{4} = \frac{6}{8} \implies h_{1-9} = \frac{4 \cdot 6}{8} = 3 \text{ m};
$$
  

$$
\beta = \arctg \frac{h_{1-9}}{1} = \arctg 3 = 71,56^{\circ};
$$
  

$$
h_2 = 5 \cdot \sin \beta = 5 \cdot \sin 71,56^{\circ} = 4,75 \text{ m}.
$$

Тогла

$$
D_{1-9} = \frac{4 \cdot (1 + 2 + 3 + 4 + 5)}{4,75} = 12,63 \text{ kH}.
$$

Определяем усилия в стержне нижнего пояса  $U_{4-5}$  и в стержне верхнего пояса Оз-4. Для этого воспользуемся методом вырезания узлов. Для этого вырежем узел 4 и рассмотрим его равновесие:

$$
\sum X = 0; \quad -U_{4-5} - O_{3-4} \cdot \cos \alpha = 0;
$$

$$
\sum Y = 0; \quad -F_2 + O_{3-4} \cdot \sin \alpha = 0.
$$

Из второго уравнения определяем

$$
O_{3-4} = \frac{F_2}{\sin \alpha} = \frac{5}{\sin 26,56^{\circ}} = 11,18 \text{ kH}.
$$

Тогда из первого уравнения определяем

$$
U_{4-5} = -Q_{3-4} \cdot \cos\alpha = -11{,}18 \cdot \cos 26{,}56^{\circ} = -9{,}95 \text{ kH}.
$$

#### Контрольные вопросы

1 В какую сторону направлены внутренние усилия в стержнях?

2 Условия применения метода моментной точки.

3 Может ли моментная точка находиться вне фермы?

4 Правило знаков при составлении уравнения моментов.

5 Условия применения метода проекций.

6 При определении усилий в стержнях, какую часть фермы рассматриваем?

7 Суть метода вырезания узлов.

8 Условия применения вырезания узлов.

# 6 Методы построения линий влияния усилий в стержнях ферм

Цель работы: изучить методы построения линий влияния усилий в стержнях ферм.

#### $6.1$ Метод моментной точки

Требуется построить линию влияния усилия в стержне верхнего пояса 5–6  $O_{5-6}$  для фермы, изображенной на рисунке 6.1. Ездовой пояс – верхний. Линия влияния строится при действии единичной силы  $F = 1$ .

Для построения линии влияния усилия в стержне  $5-6$   $O_{5-6}$  выполняем следующие действия:

- предварительно строим линии влияния опорных реакций  $R_A$  и  $R_B$  от действия подвижной нагрузки  $F = 1$ ;

- проводим сечение I-I, рассекающее данный стержень;

- направляем неизвестные внутренние усилия в стержнях, попавших в сечение I-I от узлов, считая их все растянутыми;

- устанавливаем подвижную нагрузку  $F = 1$  справа от сечения I-I, т. е. между узлами 6 и 7 по ездовому поясу. Рассматриваем равновесие левой отсеченной части фермы относительно моментной точки 8.

$$
\sum M_8 = 0
$$
;  $R_A \cdot 5d + O_{5-6} \cdot h = 0$ .

Откуда

$$
O_{5-6} = -R_A \cdot \frac{5d}{h} \,. \tag{6.1}
$$

Из уравнения (6.1) следует, что усилие в стержне 5–6  $O<sub>5-6</sub>$  будет таким же, как и опорная реакция  $R_A$ , взятая с обратным знаком и умноженная на постоянный коэффициент  $5d/h$ . Выбираем масштаб линии влияния  $O_{5-6}$ , над опорой А откладываем ординату, а над опорой  $B$  – нулевую ординату и соединяем эти ординаты прямой линией. Сносим на полученную прямую узлы 6 и 7, т. к. между ними находится подвижная нагрузка  $F = 1$ , и получаем правую ветвь линии влияния  $O_{5-6}$ ;

- помещаем подвижную нагрузку  $F = 1$  слева от сечения I-I, т. е. между узлами 1-5 по ездовому поясу. Рассматриваем равновесие правой отсеченной части фермы относительно моментной точки 8.

$$
\sum M_8 = 0; \quad -R_B \cdot d - O_{5-6} \cdot h = 0
$$

Откуда

 $\mu$ 

$$
O_{S-6} = -R_B \cdot \frac{d}{h}.
$$
\n
$$
F=1
$$
\n
$$
\frac{1}{A}
$$
\n
$$
P_A
$$
\n
$$
P_B
$$
\n
$$
P_B
$$
\n
$$
P_B
$$
\n
$$
P_B
$$
\n
$$
P_B
$$
\n
$$
P_B
$$
\n
$$
P_B
$$
\n
$$
P_B
$$
\n
$$
P_B
$$
\n
$$
P_B
$$
\n
$$
P_B
$$
\n
$$
P_B
$$
\n
$$
P_B
$$
\n
$$
P_B
$$
\n
$$
P_B
$$
\n
$$
P_B
$$
\n
$$
P_B
$$
\n
$$
P_B
$$
\n
$$
P_B
$$
\n
$$
P_B
$$
\n
$$
P_B
$$
\n
$$
P_B
$$
\n
$$
P_B
$$
\n
$$
P_B
$$
\n
$$
P_B
$$
\n
$$
P_B
$$
\n
$$
P_B
$$
\n
$$
P_B
$$
\n
$$
P_B
$$
\n
$$
P_B
$$
\n
$$
P_B
$$
\n
$$
P_B
$$
\n
$$
P_B
$$
\n
$$
P_B
$$
\n
$$
P_B
$$
\n
$$
P_B
$$
\n
$$
P_B
$$
\n
$$
P_B
$$
\n
$$
P_B
$$
\n
$$
P_B
$$
\n
$$
P_B
$$
\n
$$
P_B
$$
\n
$$
P_B
$$
\n
$$
P_B
$$
\n
$$
P_B
$$
\n
$$
P_B
$$
\n
$$
P_B
$$
\n
$$
P_B
$$
\n
$$
P_B
$$
\n
$$
P_B
$$
\n
$$
P_B
$$
\n
$$
P_B
$$
\n
$$
P_B
$$
\n
$$
P_B
$$
\n
$$
P_B
$$
\n
$$
P_B
$$
\n
$$
P_B
$$
\n
$$
P_B
$$
\n

Рисунок 6.1 - Линии влияния усилий в стержнях фермы

Проводя аналогичные рассуждения, как и в предыдущем случае, получаем левую ветвь линии влияния  $O_{5-6}$ . Ординаты линии влияния  $O_{5-6}$  между узлами 5 и 6 соединяем «передаточной прямой» и получаем таким образом линию влияния О5-6 (см. рисунок 6.1).

### *6.2 Метод проекций*

Построим теперь линию влияния усилия в раскосе 5–8  $D_{5-8}$ . Для этого выполняем следующие действия:

 проводим сечение I–I и направляем неизвестные внутренние усилия в рассекаемых стержнях фермы от узлов, считая их растянутыми;

 для определения усилия в раскосе воспользуемся методом проекций. Располагаем подвижную нагрузку *F* = 1 справа от сечения I–I, т. е. между узлами 6–7. Рассмотрим равновесие левой отсеченной части, составив сумму проекций на ось *Y*.

 $\sum Y = 0$ ;  $R_A - D_{5-8} \cdot \sin \alpha = 0$ .

Откуда

$$
D_{5-8} = \frac{R_A}{\sin \alpha}.
$$
\n(6.3)

Используя линию влияния опорной реакции *RA* и задавшись масштабом, строим правую ветвь линии влияния *D*5–8 (см. рисунок 6.1);

 располагаем теперь подвижную нагрузку слева от сечения I–I, т. е. между узлами 1–5. Рассмотрим равновесие правой отсеченной части, составив уравнение проекций сил на ось *Y*.

$$
\sum Y = 0; \quad R_B + D_{5-8} \cdot \sin \alpha = 0.
$$

Откуда

$$
D_{5-8} = -\frac{R_B}{\sin \alpha}.\tag{6.4}
$$

Используя линию влияния опорной реакции  $R_B$  и задавшись масштабом, строим левую ветвь линии влияния *D*5–8 (см. рисунок 6.1).

«Передаточная прямая» проходит между узлами 5 и 6.

#### *6.3 Метод вырезания узлов*

Построим линию влияния в опорной стойке *V*7–*B*. Для этого выполним следующие действия:

проводим сечение II–II;

 воспользуемся методом вырезания узлов. Вырезаем узел *B* и рассматриваем его равновесие, составив уравнение проекций на ось *Y*.

$$
\sum Y = 0; \quad R_B + V_{7-B} = 0 \, .
$$

Откуда

$$
V_{7-B} = -R_B. \t\t(6.5)
$$

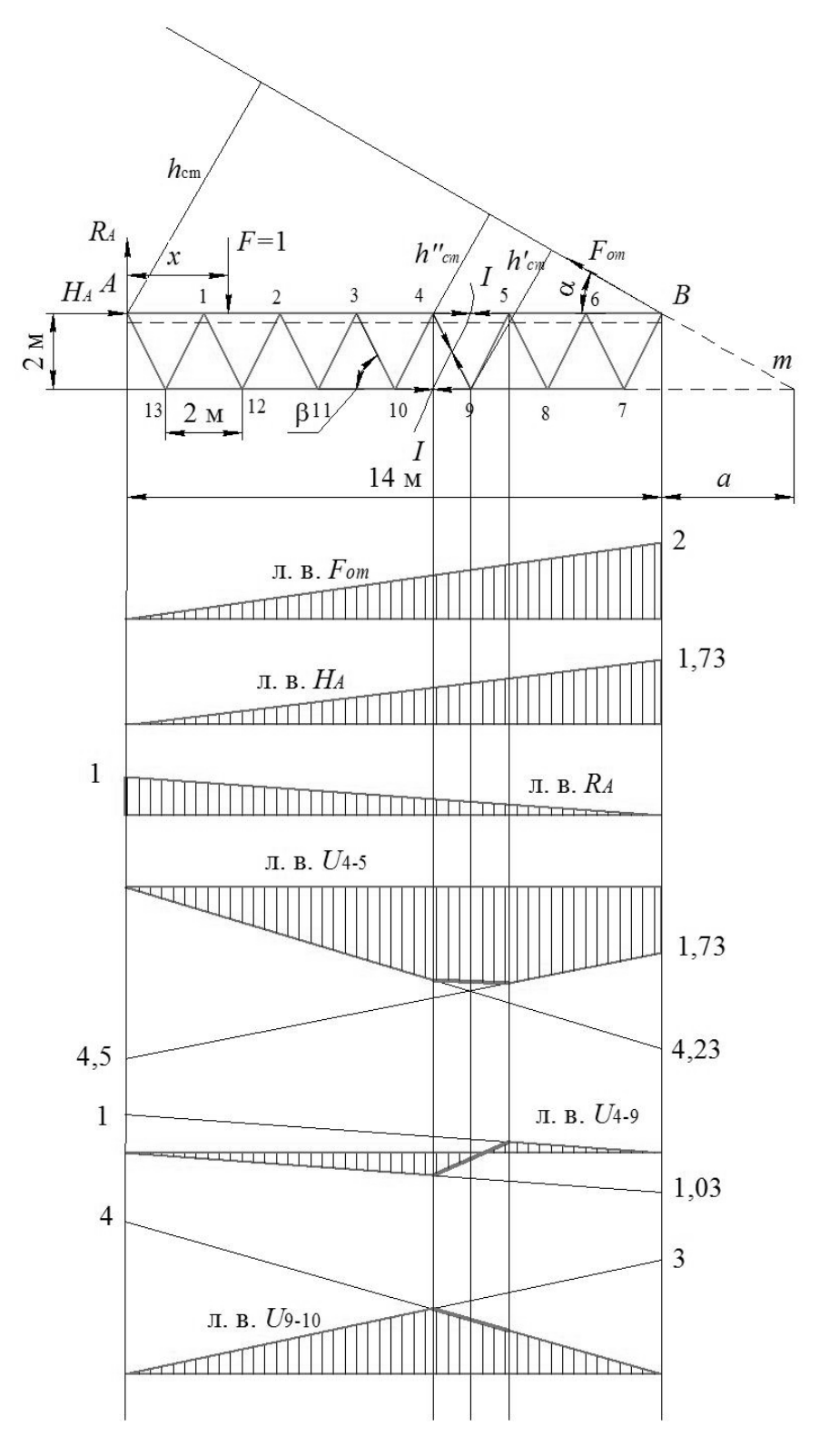

Рисунок 6.2 – Линии влияния усилий в стержнях фермы

Из уравнения (6.5) следует, что линия влияния *V*7-*<sup>B</sup>* будет такой же, как и линия влияния опорной реакции  $R_B$ , но взятой со знаком «–».

*Пример* – Для фермы, изображенной на рисунке 6.2, построить линии влияния усилий в стержнях 4–5, 4–9 и 9–10. Предварительно построим линии влияния опорных реакций *RA* и *HA*, а также усилие в оттяжке *Fот*.

Для построения линий влияния указанных выше стержней необходимо

выполнить следующие действия.

**Линия влияния** *Fот***.** Для этого рассмотрим равновесие фермы, составив уравнение моментов относительно опоры *А*.

$$
\sum M_A = 0; \quad -F_{om} \cdot h_{om} + F \cdot x = 0.
$$

Откуда

$$
F_{om} = \frac{F \cdot x}{h_{om}} = \frac{x}{h_{om}},\tag{6.6}
$$

где  $h_{om} = l \cdot \sin 30^\circ = 14 \cdot 0, 5 = 7$  м.

Координата *x* изменяется от 0 до  $l = 14$  м. При  $x = 0$   $F_{\text{om}} = 0$  и при  $x = 14$  м  $F_{om} = 14/7 = 2$ . Выбираем масштаб линии влияния  $F_{om}$   $M_{F_{com}} = 1$  ед./см и откладываем над опорой *А* ординату 0 и над опорой *В* ординату 2 см. Затем соединяем эти ординаты прямой и получаем линию влияния *Fот*.

**Линия влияния** *HA***.** Рассмотрим равновесие фермы, составив уравнение проекций сил на ось *X*.

$$
\sum X = 0;
$$
  $H_A - F_{on} \cdot \cos 30^\circ = 0.$ 

Откуда

$$
H_A = F_{\text{om}} \cdot \cos 30^\circ. \tag{6.7}
$$

Из уравнения (6.7) следует, что линия влияния *HA* будет такой же, как и линия влияния *Fот*, только каждая ордината линии влияния *Fот* будет умножена на cos 30°. Ордината линии влияния  $H_A$  над опорой *B* равна 2 cos 30° = 1,73. Выбираем масштаб и строим линию влияния *HA*.

**Линия влияния** *RA***.** Рассмотрим равновесие фермы, составив уравнение проекций сил на ось *Y*.

$$
\sum Y = 0;
$$
  $R_A - F + F_{om} \cdot \sin 30^\circ = 0.$ 

Откуда

$$
R_{A} = F - F_{om} \cdot \sin 30^{\circ} = 1 - F_{om} \cdot \sin 30^{\circ}.
$$

При *x* = 0, т. е. единичная сила *F* = 1 над опорой *А*, ордината

$$
R_A = 1 - F_{\text{om}} \cdot \sin 30^\circ = 1 - 0 \cdot \sin 30^\circ = 1
$$

и при *x* = l, т. е. единичная сила *F* = 1 над опорой *В,* ордината

$$
R_A = 1 - F_{\text{om}} \cdot \sin 30^\circ = 1 - 2 \cdot \sin 30^\circ = 0.
$$

Выбираем масштаб и строим линию влияния  $R_A$ .

Линия влияния  $O_{4-5}$ . Проводим сечение I-I и воспользуемся методом моментной точки. Для стержня 4-5 моментной точкой является точка 9. Расположим единичную силу  $F = 1$  справа от сечения I-I, т. е. между узлами 5-В, и рассмотрим равновесие левой отсеченной части, составив уравнение моментов относительно моментной точки 9.

$$
\sum M_9 = 0; \quad R_A \cdot 4, 5d + H_A \cdot h + O_{4-5} \cdot h = 0.
$$

Откуда

$$
O_{4-5} = \frac{-H_A \cdot h - R_A \cdot 4, 5d}{h}.
$$
\n(6.8)

Из уравнения (6.8) следует, что закон изменения усилия  $O_{4-5}$  линейный. Тогда определим две крайних ординаты линии влияния  $O_{4-5}$  и соединим их прямой линией.

Ордината линии влияния  $O_{4-5}$  на опоре A

$$
O_{4-5} = \frac{-0 \cdot 2 - 1 \cdot 4, 5 \cdot 2}{2} = -4,5.
$$

Ордината линии влияния  $O_{4-5}$  на опоре

$$
O_{4-5} = \frac{-1.73 \cdot 2 - 0 \cdot 4.5 \cdot 2}{2} = -1.73.
$$

Выбираем масштаб и строим правую ветвь линии влияния  $O_{4-5}$ .

Располагаем единичную силу  $F = 1$  слева от сечения I-I, т. е. между узлами А-4, и рассмотрим равновесие правой отсеченной части, составив уравнение моментов относительно моментной точки 9.

$$
\sum M_9 = 0; \quad -F_{om} \cdot h'_{om} - O_{4-5} \cdot h = 0.
$$

Откуда

$$
O_{4-5} = -\frac{F_{om} \cdot h'_{om}}{h}.
$$
\n(6.9)

Определим плечо  $h'_{om}$ . Расстояние  $a = \frac{h}{\text{tg }\alpha} = \frac{2}{\text{tg }30^\circ} = 3,47 \text{ m}.$ 

Тогда из треугольника имеем

$$
h'_{\text{om}} = (a+5) \cdot \sin \alpha = (3,47+5) \cdot \sin 30^{\circ} = 4,23 \text{ m}.
$$

Используя линию влияния *Fот*, строим правую ветвь линии влияния *O*4–5, отложив при этом над опорой *А* ординату

$$
O_{4-5} = -\frac{0.4,23}{2} = 0
$$

и над опорой *В* ординату

$$
O_{4-5} = -\frac{2 \cdot 4,23}{2} = -4,23
$$

с учетом принятого масштаба. Передаточная прямая будет проходить между узлами 4 и 5, соединяя вершины узловых ординат.

**Линия влияния** *D***4–9.** Для построения линии влияния воспользуемся методом проекций. Расположим единичную силу *F* = 1 справа от сечения I–I между узлами 5–*В*. Рассмотрим равновесие левой отсеченной части фермы, составив уравнение проекций на ось *Y*.

$$
\sum Y = 0;
$$
  $R_A - D_{4-9} \cdot \sin \beta = 0.$ 

Откуда

$$
D_{4-5} = \frac{R_A}{\sin \beta},
$$
\n(6.10)

где угол  $β = \arctg \frac{2}{0.5} = 76°.$ 

Используя линию влияния опорной реакции *RA* и задавшись масштабом, строим правую ветвь линии влияния *D*4–9, откладывая при этом на опоре *А* ординату

$$
D_{4-9} = \frac{R_A}{\sin \beta} = \frac{1}{\sin 76^\circ} = 1,03
$$

и на опоре *В* ординату

$$
D_{4-9} = \frac{R_a}{\sin \beta} = \frac{0}{\sin 76^\circ} = 0.
$$

Располагаем теперь единичную силу *F* = 1 слева от сечения I–I между узлами *А–*4. Рассмотрим равновесие правой отсеченной части фермы, составив уравнение проекций на ось *Y*.

$$
\sum Y = 0; \quad F_{\scriptscriptstyle om} \cdot \sin \alpha + D_{4-9} \cdot \sin \beta = 0.
$$

Откуда

$$
D_{4-9} = -\frac{F_{\text{om}} \cdot \sin \alpha}{\sin \beta}.
$$
 (6.11)

Используя линию влияния  $F_{\text{om}}$  и проводя рассуждения, аналогичные предыдущим, строим левую ветвь линии влияния  $\overrightarrow{D}_{4-9}$ , откладывая при этом на опоре  $A$  ординату

$$
D_{4-9} = -\frac{F_{\text{om}} \cdot \sin \alpha}{\sin \beta} = -\frac{0 \cdot \sin 30^{\circ}}{\sin 76^{\circ}} = 0
$$

и на опоре  $B$  ординату

$$
D_{4-9} = -\frac{F_{\text{om}} \cdot \sin \alpha}{\sin \beta} = -\frac{2 \cdot \sin 30^{\circ}}{\sin 76^{\circ}} = -1,03.
$$

Передаточная прямая проходит между узлами 4 и 5, соединяя вершины узловых ординат.

Линия влияния  $U_{9-10}$ . Для построения линии влияния воспользуемся методом моментной точки. Для стержня 9-10 моментной точкой является точка 4. Расположим единичную силу  $F = 1$  справа от сечения I-I, т. е. между узлами 5-В, и рассмотрим равновесие левой отсеченной части, составив уравнение моментов относительно моментной точки 4.

$$
\sum M_4 = 0; \quad R_A \cdot 4d - U_{9-10} \cdot h = 0 \, .
$$

Откуда

$$
U_{9-10} = \frac{R_A \cdot 4d}{h}.
$$
 (6.12)

Выбираем масштаб и строим правую ветвь линии влияния  $U_{9-10}$ , откладывая при этом на опоре А ординату

$$
U_{9-10} = \frac{R_A \cdot 4d}{h} = \frac{1 \cdot 4 \cdot 2}{2} = 4
$$

и на опоре  $B$  ординату

$$
U_{9-10} = \frac{R_A \cdot 4d}{h} = \frac{0 \cdot 4 \cdot 2}{2} = 0
$$

Располагаем единичную силу  $F = 1$  слева от сечения I-I, т. е. между узлами А-4, и рассмотрим равновесие правой отсеченной части, составив уравнение моментов относительно моментной точки 4.

$$
\sum M_4 = 0; \quad -F_{\text{om}} \cdot h_{\text{om}}'' + U_{9-10} \cdot h = 0.
$$

Откуда

$$
U_{9-10} = \frac{F_{\text{om}} \cdot h_{\text{om}}^{\prime}}{h} \ . \tag{6.13}
$$

Плечо

$$
h''_{\scriptscriptstyle{om}} = 3d \cdot \sin \alpha = 3 \cdot 2 \cdot \sin 30^{\circ} = 3 \text{ m}.
$$

Выбираем масштаб и строим левую ветвь линии влияния  $U_{9-10}$ , откладывая при этом на опоре А ординату

$$
U_{9-10} = \frac{F_{om} \cdot h''_{om}}{h} = \frac{0 \cdot 3}{2} = 0
$$

и на опоре В ординату

$$
U_{9-10} = \frac{F_{om} \cdot h''_{om}}{h} = \frac{2 \cdot 3}{2} = 3.
$$

Передаточная прямая между узлами 4 и 5 соединяет вершины узловых ординат.

#### Контрольные вопросы

1 В какую сторону направлены внутренние усилия в стержнях?

2 Условия применения метода моментной точки.

3 Может ли моментная точка находиться вне фермы?

4 Правило знаков при составлении уравнения моментов.

5 Условия применения метода проекций.

6 При определении усилий в стержнях, какую часть фермы рассматриваем?

7 Суть метода вырезания узлов.

8 Условия применения вырезания узлов.

9 Отличия построения линий влияния для межопорных и консольных балок.

# **7 Выбор сечений сжатых и растянутых стержней**

**Цель работы**: получить навыки подбора сечений сжатых и растянутых стержней.

#### *Основные сведения*

Сечения сжатых и растянутых стержней выбираются в зависимости от расчетных усилий.

Сечение растянутого стержня подбирается по формуле центрального растяжения из условия прочности и жесткости:

$$
A=\frac{F_{\text{pacm}}^p}{R},
$$

где *<sup>р</sup> Fраст* – расчетное растягивающее усилие, Н;

 $R$  – расчетное сопротивление материала стержня. Для стержней из стали  $R = 210$  M<sub>II</sub>a;

 $A$  — площадь сечения, м<sup>2</sup>.

Жесткость растянутых стержней ограничивается предельной гибкостью, которая не должна превышать значений, указанных в таблице 7.1.

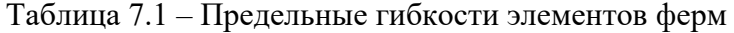

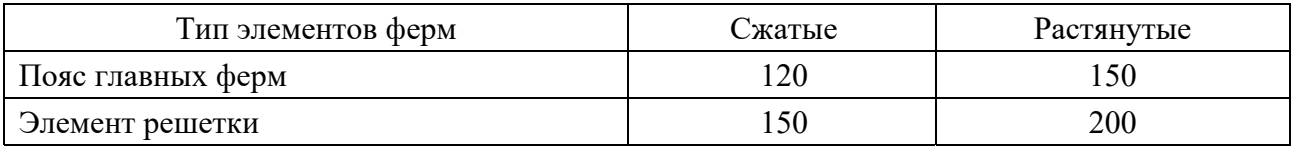

Сечение сжатого стержня подбирается по формуле центрального сжатия из условия прочности и продольной устойчивости:

$$
A = \frac{F_{csc}^p}{\varphi \cdot m \cdot R} ,
$$

где *<sup>р</sup> Fсж* – расчетное сжимающее усилие, кН;

 – коэффициент продольного изгиба, принимаемый по таблице 7.2 в зависимости от гибкости стержня  $\lambda$ ;

*m* – коэффициент условий работы. При двухстороннем креплении уголков к фасонке *m* = 1 и при одностороннем креплении *m* = 0,75.

Сечение центрально-сжатых стержней подбирается путем последовательных приближений. Вначале задаются начальным значением коэффициента продольного изгиба  $\varphi_0 = 0.5...0.6$  и определяют требуемую площадь сечения уголков. Затем по сортаменту подбирают ближайший больший по сечению уголок, рассчитывают гибкость  $\lambda$  принятого сечения и по таблице 7.2 находят действительное значение коэффициента продольного изгиба  $\varphi_1$ . Если значение ф1 значительно отличается от ф<sub>0</sub>, то задаются новым значением  $\varphi_2 = (\varphi_0 + \varphi_1)/2$  и расчет повторяют до тех пор, пока значения будут отличаться не более чем на 5 %.

| Гибкость       | Марка стали         |                |        |
|----------------|---------------------|----------------|--------|
| λ              | Ст3кп, Ст3пс, Ст3сп | 15 ХСНД, 10Г2С | 10ХСНД |
| $\overline{0}$ | 1,00                | 1,00           | 1,00   |
| 10             | 0,99                | 0,98           | 0,99   |
| 20             | 0,97                | 0,95           | 0,95   |
| 30             | 0,95                | 0,92           | 0,92   |
| 40             | 0,92                | 0,89           | 0,88   |
| 50             | 0,89                | 0,89           | 0,88   |
| 60             | 0,86                | 0,78           | 0,77   |
| 70             | 0,81                | 0,71           | 0,68   |
| 80             | 0,75                | 0,63           | 0,59   |
| 90             | 0,69                | 0,54           | 0,50   |
| 100            | 0,60                | 0,46           | 0,43   |
| 110            | 0,52                | 0,39           | 0,36   |
| 120            | 0,45                | 0,33           | 0,31   |
| 130            | 0,40                | 0,29           | 0,27   |
| 140            | 0,36                | 0,25           | 0,23   |
| 150            | 0,32                | 0,23           | 0,21   |
| 160            | 0,29                | 0,21           | 0,19   |
| 170            | 0,26                | 0,19           | 0,17   |
| 180            | 0,23                | 0,17           | 0,15   |
| 190            | 0,21                | 0,15           | 0,13   |
| 200            | 0,19                | 0,13           | 0,13   |

Таблица 7.2 - Коэффициент ф центрального сжатия стержней

**Пример** – Выбрать сечение сжатого стержня из стали Ст3 длиной  $l = 2$  м, состоящего из двух равнобоких уголков. На стержень действует сжимающее усилие  $F_{c\mathcal{H}} = 100$  кH.

Требуемая площадь поперечного сечения двух уголков

$$
A_{\Sigma} = \frac{F_{csc}}{\varphi_{0} \cdot m \cdot R} ,
$$

где  $m -$ коэффициент условий работы при двухстороннем креплении уголков к фасонке,  $m = 1$ ;

 $R$  – расчетное сопротивление материала сжатого стержня для стали Ст3,

 $R = 210$  M<sub>IIa</sub>;

 $0<sub>0</sub>$  – предварительное значение коэффициента продольного изгиба,  $0<sub>0</sub> = 0.5$ . Тогда

$$
A_{\Sigma} = \frac{F_{c\text{mc}}}{\varphi_0 \cdot m \cdot R} = \frac{100}{0.5 \cdot 1 \cdot 210} = 9.52 \text{ cm}^2.
$$

Площадь поперечного сечения одного уголка

$$
A_1 = \frac{A_{\Sigma}}{2} = \frac{9,52}{2} = 4,76 \text{ cm}^2.
$$

**Выбор уголка.** По сортаменту выбираем уголок, площадь сечения которого близка к расчетной. Принимаем равнобокий уголок  $63 \times 63 \times 4$ по ГОСТ 8509 со следующими геометрическими характеристиками:  $A_1 = 4.96$  см<sup>2</sup>; радиус инерции относительно оси  $x_0$ — $x_0$  *i*<sub>min</sub> = 1,25 см; ширина полки *b* = 63 мм; толщина полки *d* = 4 мм (рисунок 7.1).

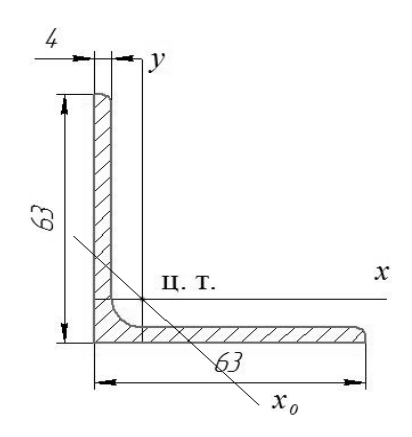

Рисунок 7.1 – Поперечные сечения стержней

**Определение геометрических характеристик.** Для сечения, состоящего из двух уголков, минимальный радиус инерции относительно оси *х*0*–х*0 будет таким же, как и для одного уголка, т. е.  $i_{\text{min}} = 1.25$  см.

**Определение гибкости.** Гибкость стержня из двух уголков  $63 \times 63 \times 4$ 

$$
\lambda = \frac{\mu \cdot l}{i_{\min}} = \frac{1 \cdot 200}{1,25} = 160.
$$

**Определение коэффициента продольного изгиба.** При гибкости  $\lambda = 160$ (см. таблицу 7.2) коэффициент продольного изгиба  $\varphi_1 = 0.29$ , что не соответствует ранее принятому значению  $\varphi_0 = 0.5$ . Отклонение составляет

$$
\Delta = \frac{|\varphi - \varphi_1|}{\varphi} \cdot 100^{-9} = \frac{|0, 5 - 0, 29|}{0, 5} \cdot 100 = 42^{-9}.
$$

Задаемся новым значением коэффициента продольного изгиба

$$
\phi_0 = \frac{\phi_0 + \phi_1}{2} = \frac{0.5 + 0.29}{2} = 0.395.
$$

Требуемая площадь поперечного сечения во втором приближении

$$
A_{\Sigma} = \frac{F_{c\text{inc}}}{\varphi_0 \cdot m \cdot R} = \frac{100}{0,395 \cdot 1 \cdot 210} = 12,055 \text{ cm}^2.
$$

Площадь поперечного сечения одного уголка во втором приближении

$$
A_1 = \frac{A_{\Sigma}}{2} = \frac{12,055}{2} = 6,028 \text{ cm}^2.
$$

**Выбор уголка.** По сортаменту выбираем уголок, площадь сечения которого близка к расчетной. Принимаем равнобокий уголок  $63 \times 63 \times 5$ по ГОСТ 8509 со следующими геометрическими характеристиками:  $A_1 = 6.13$  см<sup>2</sup>; радиус инерции относительно оси  $x_0$ — $x_0$  *i*<sub>min</sub> = 1,25 см; ширина полки *b* = 63 мм; толщина полки *d* = 5 мм.

Гибкость стержня из двух уголков  $63 \times 63 \times 5$ 

$$
\lambda = \frac{\mu \cdot l}{i_{\min}} = \frac{1 \cdot 200}{1,25} = 160.
$$

**Выбор коэффициента продольного изгиба**. При гибкости  $\lambda = 160$ (см. таблицу 7.2) коэффициент продольного изгиба  $\varphi_1 = 0.29$ . Ошибка составляет

$$
\Delta = \frac{|\varphi - \varphi_1|}{\varphi} \cdot 100^{-9} = \frac{|0,395 - 0,29|}{0,395} \cdot 100 = 26,6^{-9}.
$$

Задаемся новым значением коэффициента продольного изгиба

$$
\varphi_0 = \frac{\varphi_0 + \varphi_1}{2} = \frac{0,395 + 0,29}{2} = 0,343.
$$

Требуемая площадь поперечного сечения в третьем приближении

$$
A_{\Sigma} = \frac{F_{csc}}{\varphi_0 \cdot m \cdot R} = \frac{100}{0,343 \cdot 1 \cdot 210} = 13,883 \text{ cm}^2.
$$

Площадь поперечного сечения одного уголка во втором приближении

$$
A_1 = \frac{A_{\Sigma}}{2} = \frac{13,883}{2} = 6,942 \text{ cm}^2.
$$

**Выбор уголка.** По сортаменту выбираем уголок, площадь сечения которого близка к расчетной. Принимаем равнобокий уголок  $70 \times 70 \times 5$ по ГОСТ 8509 со следующими геометрическими характеристиками:  $A_1 = 6,86$  см<sup>2</sup>; радиус инерции относительно оси  $x_0$ — $x_0$  *i*<sub>min</sub> = 1,39 см; ширина полки *b* = 70 мм; толщина полки *d* = 5 мм.

Гибкость стержня из двух уголков  $70 \times 70 \times 5$  будет равна

$$
\lambda = \frac{\mu \cdot l}{i_{\min}} = \frac{1 \cdot 200}{1,39} = 143,885.
$$

**Выбор коэффициента продольного изгиба**. При гибкости  $\lambda = 143,885$ (см. таблицу 7.2) коэффициент продольного изгиба  $\varphi_1 = 0.344$ . Ошибка составляет

$$
\Delta = \frac{|\varphi - \varphi_1|}{\varphi} \cdot 100^{-9} = \frac{|0,343 - 0,344|}{0,343} \cdot 100^{-9} = 0,29^{-9}.
$$

Окончательно сечение стержня будет состоять из двух равнобоких уголков  $70 \times 70 \times 5$ 

*Пример –* Выбрать сечение растянутого стержня нижнего пояса главной фермы из стали Ст3 длиной *l* = 1 м, состоящего из двух равнобоких уголков и воспринимающего растягивающую нагрузку  $F_{\text{param}} = 100 \text{ }\text{KH}.$ 

Требуемая площадь поперечного сечения стержня из двух уголков

$$
A_{\Sigma} = \frac{F_{\text{param}}}{m \cdot R} = \frac{100}{1 \cdot 210} = 4,76 \text{ cm}^2.
$$

Площадь поперечного сечения одного уголка

$$
A_1 = \frac{A_{\Sigma}}{2} = \frac{4,76}{2} = 2,38 \text{ cm}^2.
$$

**Выбор уголка.** По сортаменту выбираем уголок, площадь сечения которого близка к расчетной. Принимаем равнобокий уголок  $50 \times 50 \times 3$ по ГОСТ 8509 со следующими геометрическими характеристиками:  $A_1 = 2.96$  см<sup>2</sup>; радиус инерции относительно оси  $x_0$ — $x_0$  *i*<sub>min</sub> = 1,0 см; ширина полки *b* = 50 мм; толщина полки *d* = 3 мм.

**Определение радиуса инерции.** Для сечения, состоящего из двух уголков, минимальный радиус инерции относительно оси *х–х* будет таким же, как и для одного уголка, т. е. *i*min = 1,0 см.

Расчетная гибкость стержня, состоящего из двух уголков,

$$
\lambda = \frac{\mu \cdot l}{i_{\min}} = \frac{1 \cdot 100}{1,0} = 100.
$$

#### *Контрольные вопросы*

1 Для стержня наиболее опасным является сжатие или растяжение?

2 Что необходимо учитывать при расчете сжатых стержней?

3 Порядок расчета сжатых стержней.

# **Список литературы**

1 **Трушин, С. И.** Строительная механика: метод конечных элементов: учебное пособие / С. И. Трушин. – Москва : ИНФРА-М, 2019. – 305 с.

2 **Ступишин, Л. Ю.** Строительная механика плоских стержневых систем : учебное пособие / Л. Ю. Ступишин, С. И. Трушин ; под ред. С. И. Трушина. – 2-е изд. – Москва : ИНФРА-М, 2019. – 278 с.

3 Строительная механика. Пособие по решению задач: учебно-методическое пособие / С. В. Гонорова [и др.] ; под общ. ред. И. М. Кузменко. – Могилев : Белорус.-Рос. ун-т, 2020. – 280 с.